# Chimera, Segmentation, Rigid Fitting of Structures into Maps

Greg Pintilie, NCMI, BCM, Houston

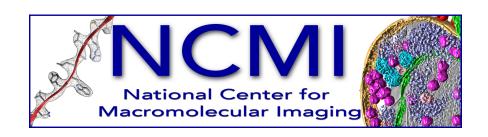

#### Overview

- Segmentation
- Fitting structures into maps
- Validation of fitting results
- Demo/Tutorial

#### Segmentation of Density Maps

- Tools
  - Chimera
    - Volume Eraser
    - Zone Tool
  - Amira
  - Segger (Chimera)

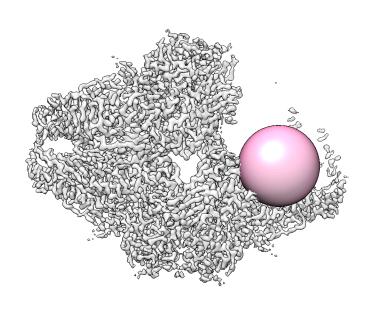

#### Segger – 1D Example

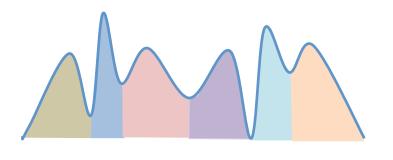

Topological/Watershed Segmentation (Non-parameteric clustering)

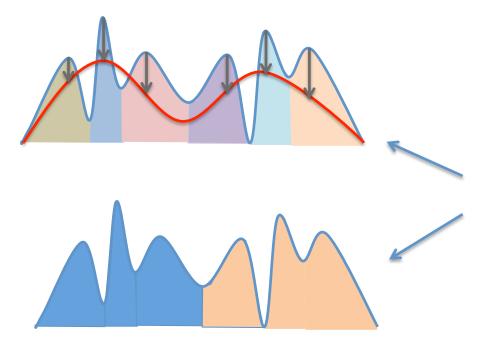

'Smoothing and grouping' Scale space analysis

#### Segger Segmentation – 3D

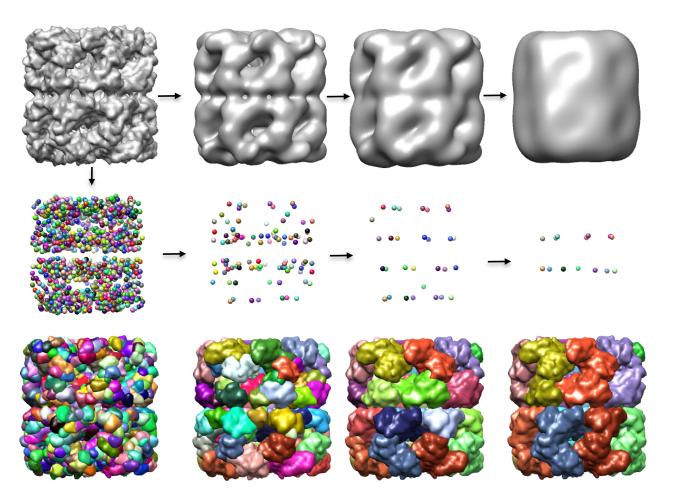

"Smoothing and grouping"

## Segger - Interactive Regrouping

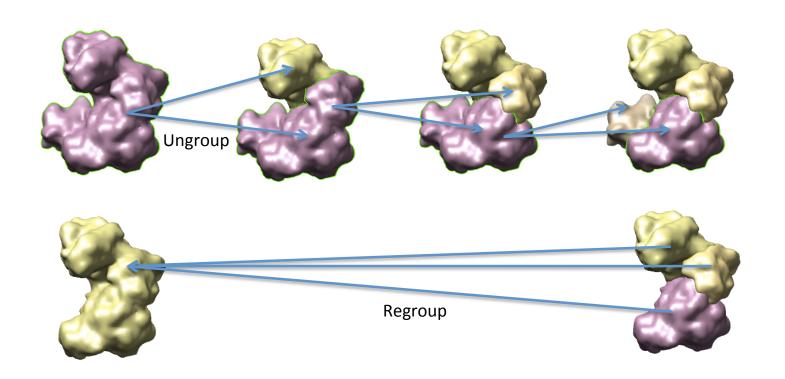

#### Rigidly Fitting Structures Into Maps

- Tools
  - Chimera
    - Fit in Map
  - Situs
  - ADP-EM
  - EMfit
  - Segger (Chimera)
    - Fit to Segments

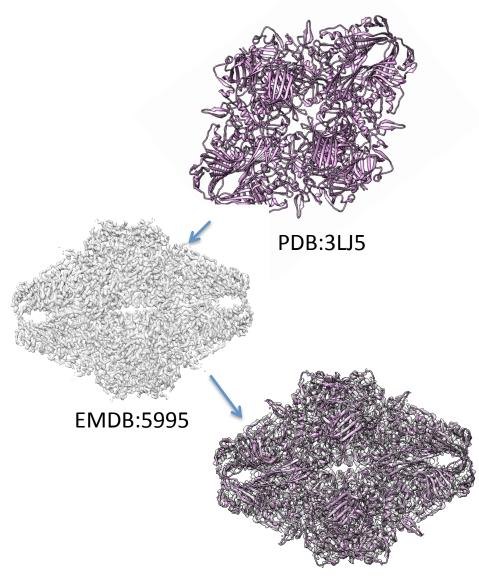

### Segger – Fit to Segments

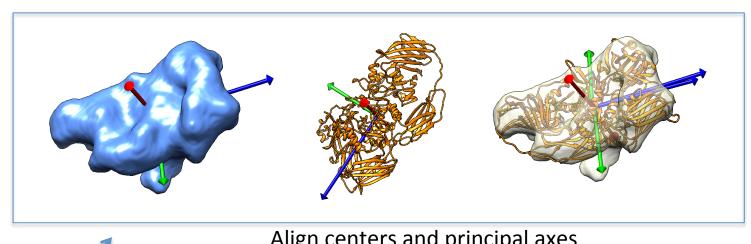

Align centers and do rotational search

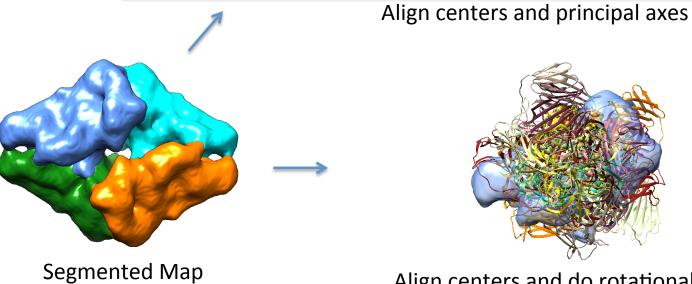

#### Validation of Rigidly Fitted Models

- How do we know a model is fitted correctly into the density map?
  - Do features align?
  - What are cross-correlation and other scores?

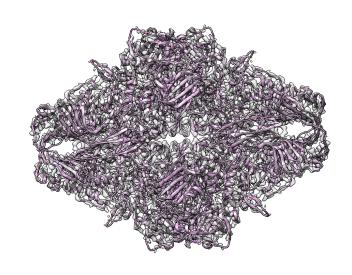

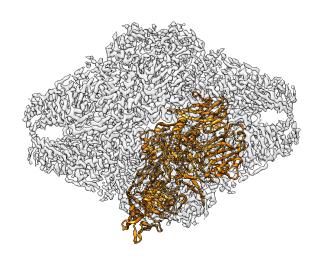

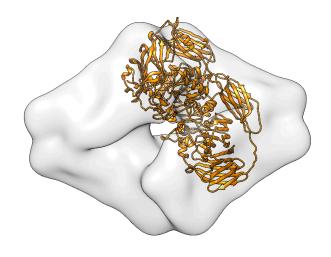

#### Validation of Rigidly Fitted Models

#### Z-score

- Sort scores from highest to lowest
- Is top score the correct fit?
  - How many standard deviations above the mean is the top score

$$Z = \frac{S_1 - Avg(S_{2..N})}{StDev(S_{2..N})}$$

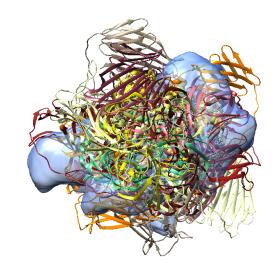

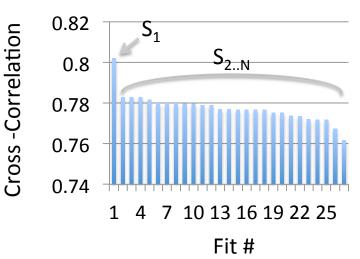